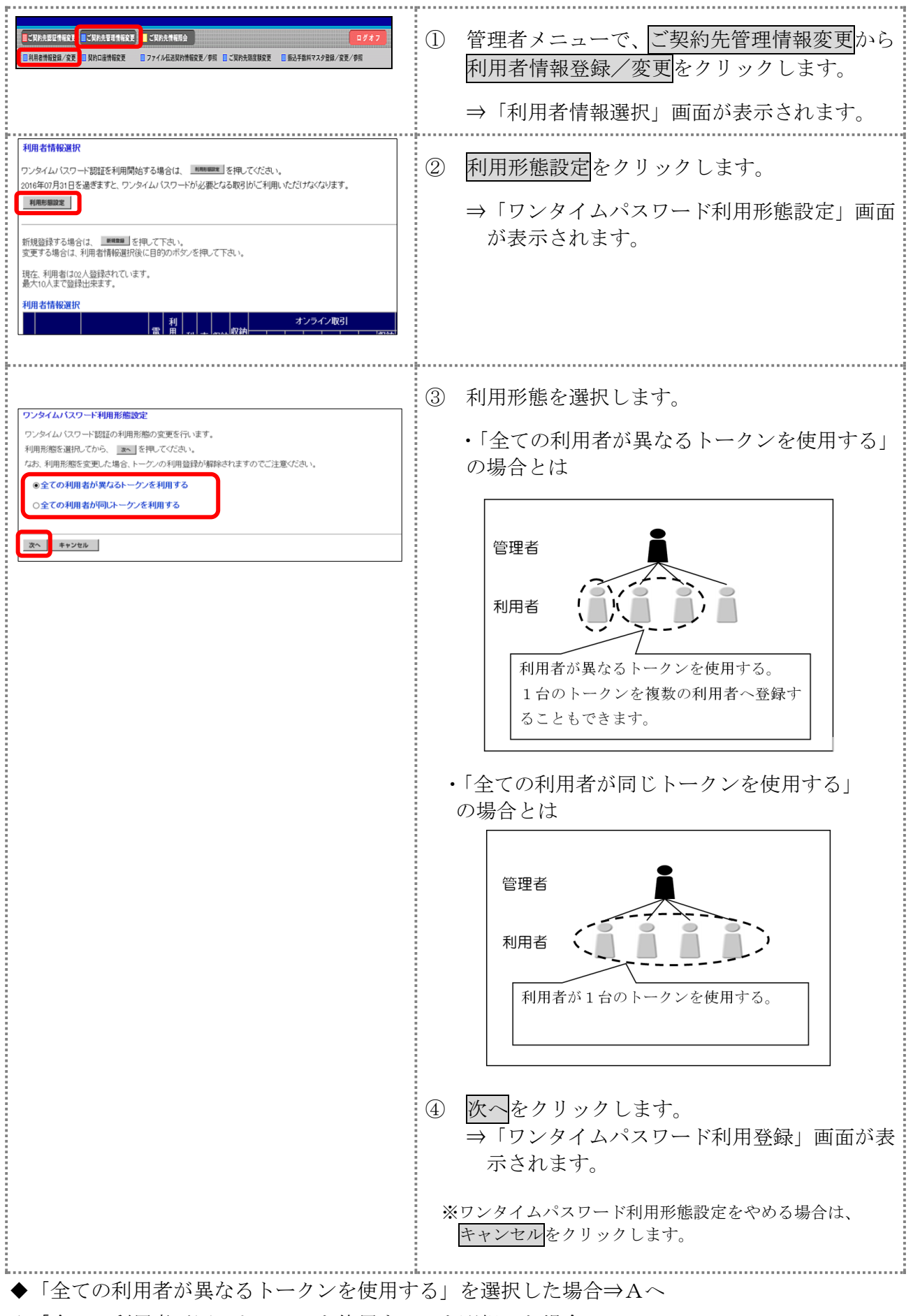

◆「全ての利用者が同じトークンを使用する」を選択した場合⇒Bへ

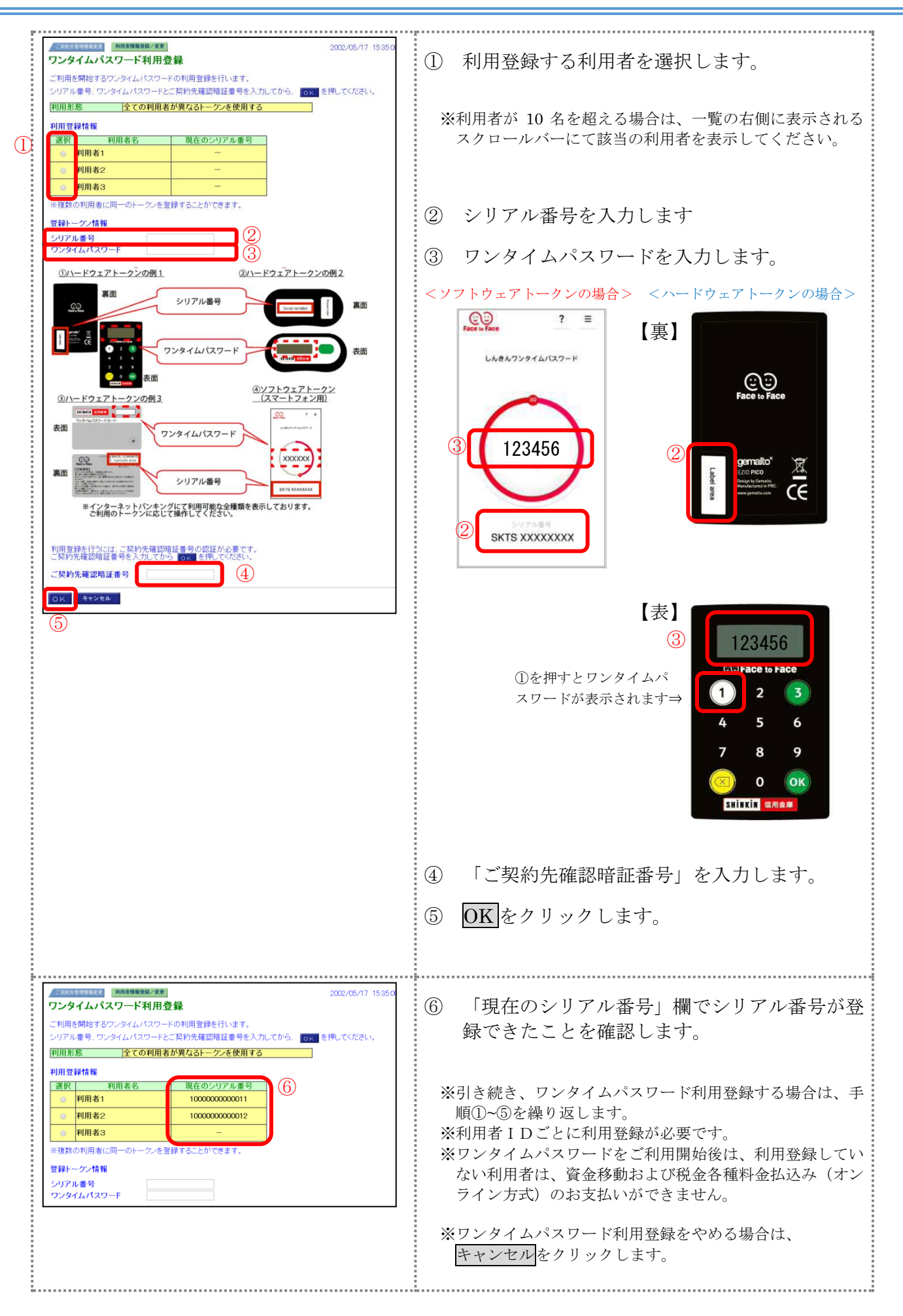

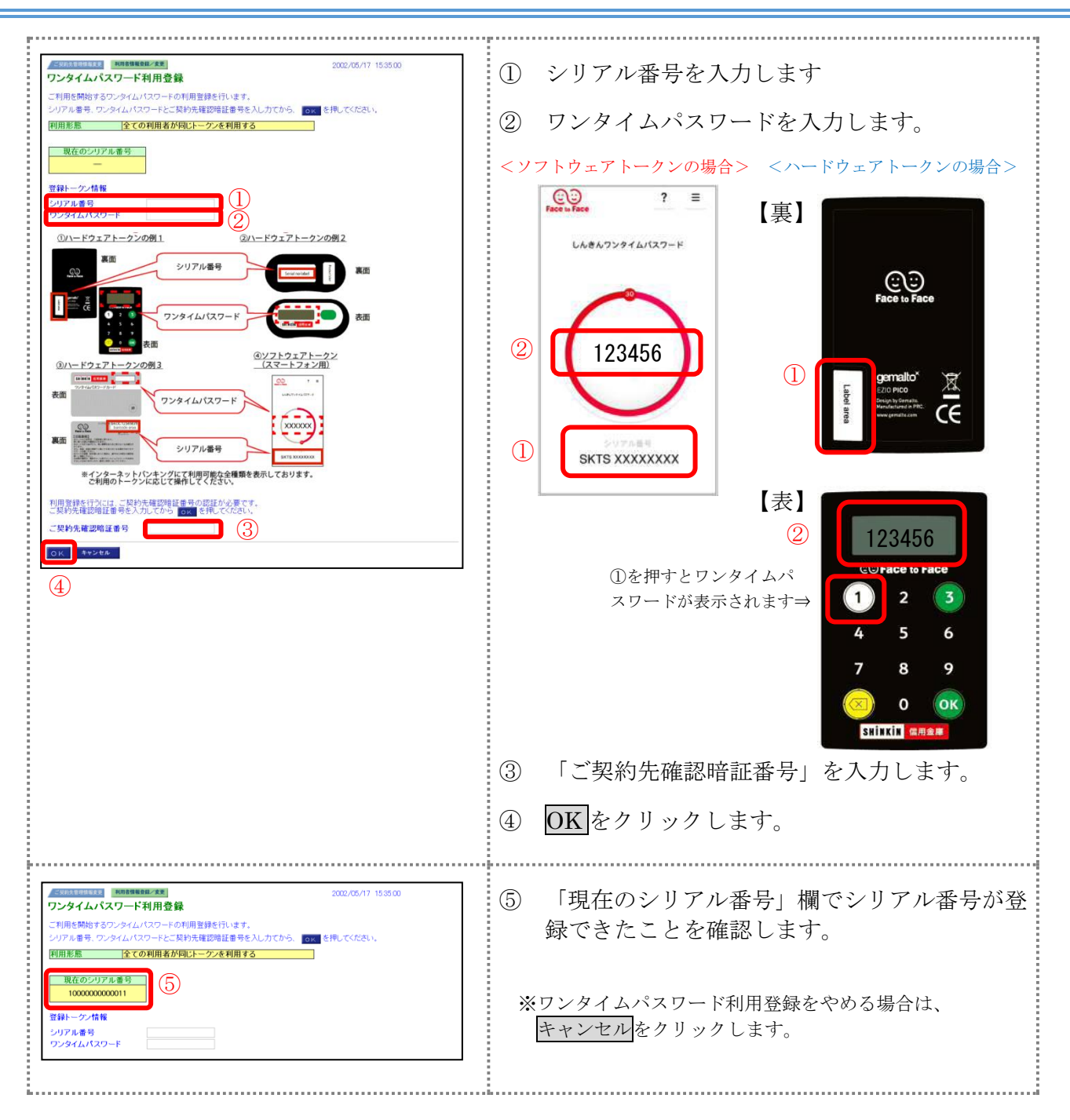

資金移動・収納サービス・ファイル伝送(承認・送信)実行時に必要になります。

<画面は資金移動実行時、ハードウェアトークン使用>

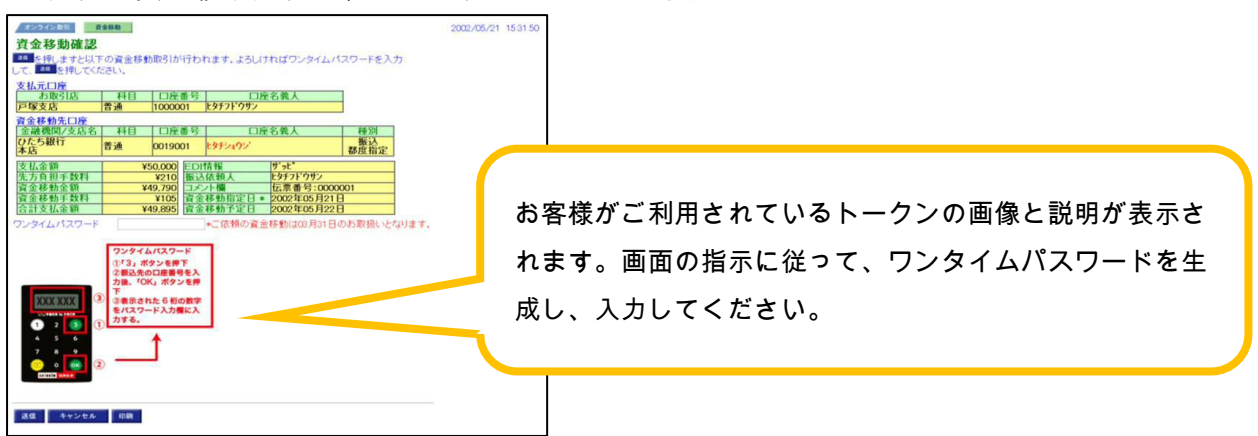